## **Absolute® Reach™**

At-Scale Endpoint Intelligence and Remediation

#### **BENEFITS**

- Eliminate blind spots
- Confidently respond to complex, unexpected threats
- Prevent ransomware attacks
- Enforce security standards
- Mitigate non-compliance risk
- Prevent shadow IT
- Increase IT efficiency
- Reduce helpdesk tickets
- Improve end user experience
- Avoid coding complexity

## $\epsilon$

*Reach is amazing, mind-blowing technology that takes Absolute to the next level of possibilities. We have the potential to eliminate a risk or compliance issue —that can save the day. We also enjoyed the fact that we can ensure all of our devices are up-to-date.*

**MIKE FALLAT**  MANAGER, IT PROCUREMENT **OGLETREE DEAKINS**

# **Ogletree**<br>**Deakins**

#### **THE CHALLENGE: ENDPOINT MANAGEMENT BEYOND TRADITIONAL TOOLS**

With remote workforces being the new norm, and devices routinely off the corporate network, you need to extend your reach beyond the constraints and network dependencies of traditional tools. Endpoint Management ingrained with automated resilience is critical to enforce standard configurations and protect devices, keep end users productive and the IT team efficient, and most importantly, maintain compliance and ensure business continuity.

#### **COMMON CHALLENGES**

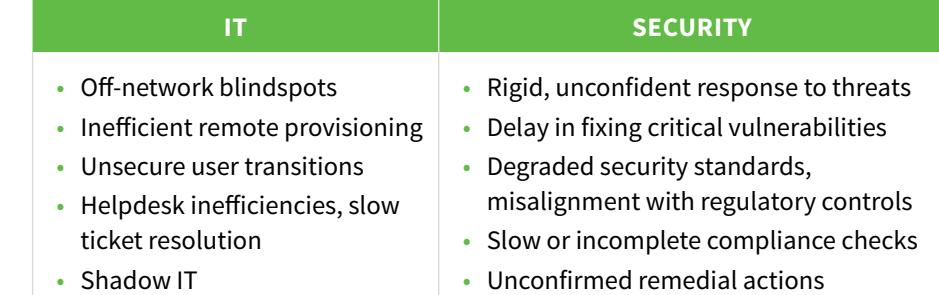

#### **THE SOLUTION: AN UNDELETABLE TETHER AND UNLIMITED VERSATILITY**

Absolute Reach is a powerful remote query and remediation tool, a core component of the Absolute platform powered by its unique firmware-embedded, self-healing technology. It gives you the unbreakable visibility you need to be able to touch any device, on or off your corporate network, and the flexibility to remotely gather any precise insights and take any urgent remedial actions at scale.

Common scenarios:

- Set up devices remotely and at scale, even when traditional device management tools are not functional
- Detect and fix deviations from standard configurations
- Detect critical OS vulnerabilities across your entire device population
- Implement urgent workarounds and enforce operating system updates
- Speed up audits and automate regular compliance checks
- Uninstall unauthorized software
- Install or troubleshoot applications
- Adjust settings and automate maintenance to optimize end user experience
- Anticipate and prevent common device issues to avoid downtime

#### **HOW REACH WORKS**

- Cloud-based, no network infrastructure required
- Query or remediate one or multiple Windows or Mac devices, at scale
- Always available to target any endpoint, on or off your network
- Library of 130+ pre-built, ready-to-use scripts
- Unlimited flexibility to create custom scripts using PowerShell or BASH
- Confirm successful execution of your actions

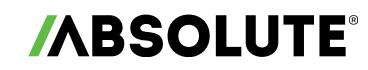

#### **THE REACH LIBRARY: 130+ READY-TO-USE SOLUTIONS TO COMMON IT AND SECURITY CHALLENGES**

Absolute Reach comes with a comprehensive library of 130+ pre-built scripts, ready to be used without any need for coding, to solve a myriad of common IT and security challenges without the limitations of traditional tools. To execute an action or query information using a script, simply select devices within your environment, search for the appropriate script for your specific situation, enter the required parameters, and execute it. You can also explore the entire library within the Settings area of your Absolute console.

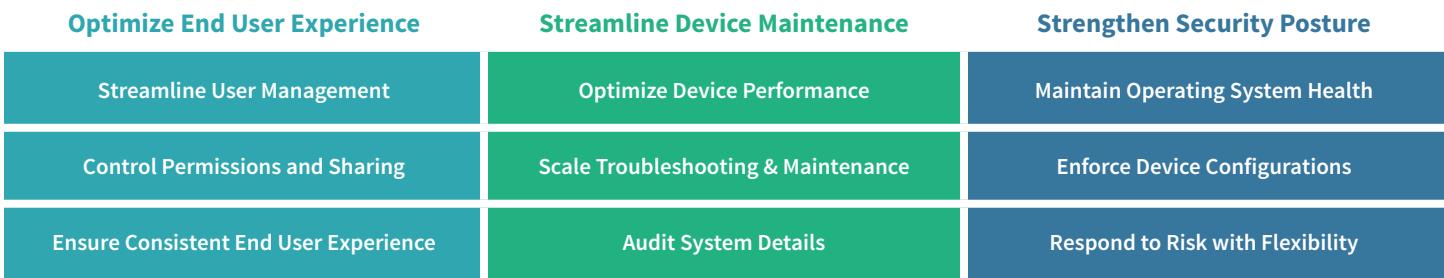

#### **OPTIMIZE END USER EXPERIENCE**

#### **STREAMLINE USER MANAGEMENT**

#### **Users and Groups**

- Add local group
- Add local user
- Add/remove domain user/group to/from local group
- Backup local user and group
- Remove local user or local group
- Delete aged user profiles
- Enable or disable user account on computer
- Set local administrator password

#### **Audit User Accounts**

- Audit the local administrators
- Gather enabled and disabled local accounts
- Gather user profile information

#### **CONTROL PERMISSIONS AND SHARING**

#### **File/Folder Permissions**

- Add file/folder permissions
- Copy file or folder permissions
- Remove permissions (file or folder)

#### **File/Folder Sharing**

- Share a Windows folder
- Change Windows file share permissions
- Remove Windows file share
- Enable/disable administrative shares

#### **ENSURE CONSISTENT END USER EXPERIENCE**

#### **Software Installation**

- Simple MSI installer
- Simple EXE installer
- Force SCCM Windows Software Installation Cycle

#### **Desktop Shortcuts**

- Create a shortcut on the desktop
- Update shortcut target and working directory paths

#### **User Notifications**

- Enable or disable Security Center displaying messages
- Enable or disable Message Center
- Enable or disable toast notifications
- Show a device return notification

#### **System Personalization**

- Add font
- Change the time zone to a specific time zone name
- Change Windows wallpaper
- Enable or disable Windows optional feature
- Gather Windows features

#### **User Interaction**

- Enable or disable AutoPlay
- Enable or disable Cortana
- Enable or disable Quick Access
- Pin or unpin the OneDrive icon

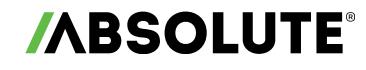

#### **STREAMLINE DEVICE MAINTENANCE**

#### **OPTIMIZE DEVICE PERFORMANCE**

#### **Optimize Start-up Behavior**

- Change what power buttons do
- Enable or disable start-up delay
- Enable or disable Windows Hello biometrics
- Enable or disable background image on login screen
- Enable or disable the legal notice message on the login screen
- Audit the startup programs

#### **Adjust Standby/Screensaver Settings**

- Change display standby settings
- Enable or disable the 3D-text screensaver
- Copy new screensaver and set as default screensaver
- Disable screensaver
- Change screensaver settings

#### **Optimize Hibernation/Shutdown Behavior**

- Change what closing the lid does
- Enable or disable hibernation
- Enable or disable fast shutdown

#### **Manage Page File Configuration**

- Set page file size based on RAM percentage
- Change page file size
- Enable automatic management of page files on a device
- Enable or disable clear page file on shutdown

#### **Configure Restore Points**

- Create a system restore point on a device
- Change system restore frequency

#### **Ensure Linux Compatibility**

• Detect Windows Subsystem for Linux 2 (WSL2)

#### **SCALE TROUBLE-SHOOTING AND MAINTENANCE**

#### **Detect Events and Errors**

- Set event viewer log sizes
- Collect frequent errors and warnings of event logs
- Export events log
- Search event ID
- Search event string

#### **Control Applications**

- Start a Windows application
- Control Services
- Add Windows service
- Enable or disable a Windows service
- Start/stop/restart Windows service
- Remove Windows service

#### **Control Processes**

- Start processes with optional arguments
- Kill Windows process
- Stop Windows process
- Cancel all local printer jobs

#### **Automate Regular Maintenance**

- Create hourly, daily, weekly, monthly or quarterly scheduled tasks
- Collect all scheduled tasks
- Delete scheduled task

#### **AUDIT SYSTEM DETAILS**

#### **Gather Hardware Details**

- Collect hardware information
- Get printers report
- Collect local disks information

#### **Confirm Storage Status**

- Export disk space information
- Get folder size report on local drives
- Collect information recursively about files in a specified folder

## **ABSOLUTE**

#### **STRENGTHEN SECURITY POSTURE**

#### **MAINTAIN OPERATING SYSTEM HEALTH**

#### **Assess Vulnerabilities**

- Detect ZombieLoad or MDS vulnerability
- Meltdown and Spectre vulnerability assessment
- Search for an installed hotfix
- Report latest required Windows updates
- Report failed Windows updates

#### **Enforce Windows Updates**

- Windows Update configuration
- Force SCCM Windows Update Evaluation Cycle
- Disable Windows Update sharing/Windows delivery optimization
- Enable or disable the auto-restart notification window

#### **Manage Windows Licensing**

• Change OS licensing from MAK to KMS

#### **ADJUST NETWORK AND FIREWALL CONFIGURATION**

#### **Adjust Network Settings**

- Add/modify hosts file entry
- Remove or comment out a hosts file entry
- Restore the previous hosts file version
- Back up and clear hosts file
- Config static DNS
- Enable DHCP for DNS
- Flush DNS resolver cache
- Release/renew IP address
- Flush ARP tables
- Enable or disable the IPv6 of a system
- Enable or disable SMBv3 compression

#### **Adjust Firewall Rules**

- Add firewall application rule
- Add firewall port rule
- Remove firewall application / port rules
- Reset advanced firewall settings

#### **ENFORCE STANDARD DEVICE CONFIGURATIONS**

#### **Force Group Policy Updates**

- Force GPupdate (machine)
- Force GPupdate (user)
- Ensure Endpoint Protection
- Force heartbeat check-in of Symantec Endpoint Protection client
- Force System Center Endpoint Protection / Windows Defender Check-in

#### **Audit and Remove Software**

- Collect .exe files
- Uninstall Chrome browser
- Uninstall Firefox browser
- Uninstall HP Assistant software
- Remove Microsoft Intune

#### **Optimize SCCM Performance**

- Force SCCM Check-in
- Clear SCCM Cache
- Force the Absolute Report & Repair to report the proper SCCM version

#### **Adjust Configurations**

- Merge a .reg file into the registry
- Replace a string value in a text file

#### **RESPOND TO RISK WITH FLEXIBILITY**

#### **Prevent Data Leaks**

- Enable or disable USB removable media
- Disable writing to USB storage
- Empty recycle bin

#### **Pinpoint Missing Devices**

- Unmute and set volume level
- Play beep on a device
- Mute computer
- Get GPS location

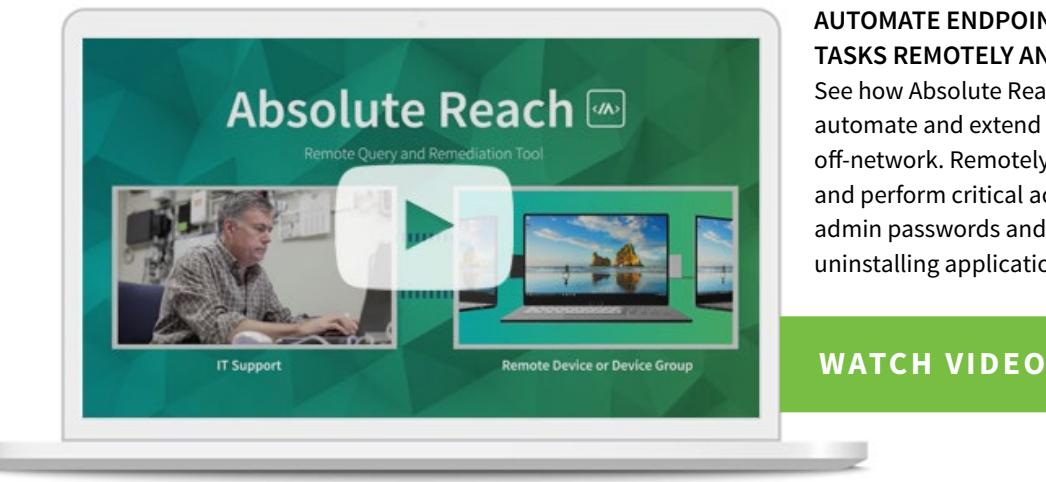

#### **[AUTOMATE ENDPOINT MANAGEMENT](https://www.path.absolute.com/use-case-resilient-endpoint-security/reach-automate-endpoint-management?utm_medium=pdf&utm_source=abt&utm_content=sol)  TASKS REMOTELY AND AT SCALE**

See how Absolute Reach lets you automate and extend your IT capabilities off-network. Remotely gather information and perform critical actions like setting admin passwords and installing or uninstalling applications.

### **ABOUT ABSOLUTE**

Absolute is the leader in Endpoint Resilience™ solutions and the industry's only undeletable defense platform, embedded in over a half-billion devices. Enabling a permanent digital tether between the endpoint and the enterprise who distributed it, Absolute provides IT and Security organizations with complete connectivity, visibility, and control, whether a device is on or off the corporate network, and empowers them with Self-Healing Endpoint® security to ensure mission-critical apps remain healthy and deliver intended value. For the latest information, visit **[absolute.com](https://www.absolute.com/?utm_medium=pdf&utm_source=abt&utm_content=sol)** and follow us on **[LinkedIn](http://www.linkedin.com/company/absolute-software)** or **[Twitter](https://twitter.com/absolutecorp)**.

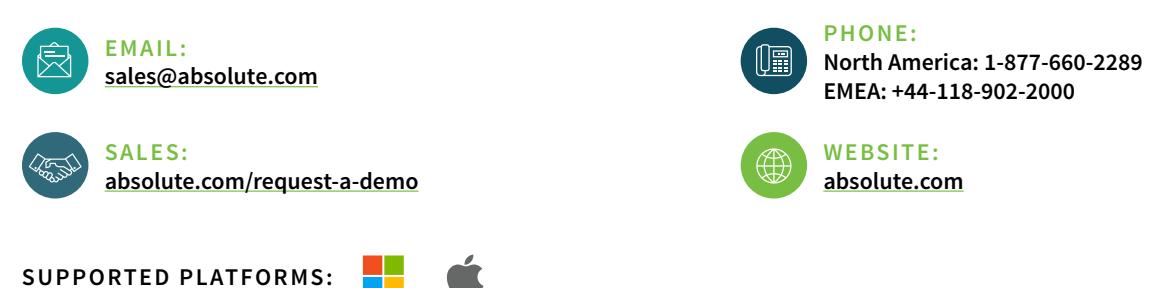

© 2020 Absolute. All rights reserved. Absolute and Persistence are registered trademarks of Absolute. Self-healing Endpoint Security is a trademark of Absolute. All other trademarks are property of their respective owners. ABT-AR-DS-E-112420

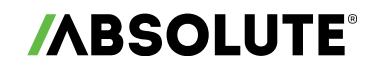